### <span id="page-0-0"></span>Programski jezik Python - prezentacija 2

–Rad sa stringovima i listama–

Miloš Brajović

Elektrotehnički fakultet Univerzitet Crne Gore

Osnovi računarstva II

# **Stringovi**

#### Miloš Brajović

Elektrotehnički fakultet Univerzitet Crne Gore

Osnovi računarstva II

## Rad sa stringovima

- Stringovi su nizovi karaktera i predstavljaju tip podatka.
- Za definisanje stringa, mogu se koristiti jednostruki navodnici (**'**), dvostruki navodnici (**"**) kao i trostruki navodnici ( **"""**), koji se koriste u slučaju kada se string proteže u više linija.
- Navedimo nekoliko primjera **kreiranja** stringova:

```
s1='OR2'
s2="Dobar dan"
s3="""ˇZivot je neshvatljivo ˇcudo, stalno se troˇsi i osipa,
a ipak traje i stoji ˇcvrsto - kao na Drini ´cuprija"""
```
Za **unosenje ˇ** stringa sa tastature, koristi se **input** funkcija, ali bez dodatne upotrebe **eval** funkcije:

```
s=input('Unesite neki tekst: ')
```
**Prazan string**, odnosno, string koji nema karaktera, jednostavno se definise u obliku ˇ **''**.

#### Osnovne operacije sa stringovima

- **Dužina stringa** se dobija korišćenjem funkcije len. Tako **len('Herman Hese')** kao rezultat daje 11.
- Već je istaknuto da se **nadovezivanje** stringova obavlja korišćenjem operatora **+**. Tako **'jedan'+'2'+'tri'** kao rezultat daje **'jedan2tri'**.
- **Ponavljanje** stringova se obavlja operatorom **\***. Tako **'#'\*5** formira string **'#####'**.
- **Zadatak. Napisati program koji od korisnika traži unos 10 slova, i koji** formira string sastavljen samo od unijetih samoglasnika.

```
s = '';
for i in range(10):
  t = input('Unesite slovo: ')
  if t=='a' or t=='e' or t=='i' or t=='o' or t=='u':
    s = s + t
print(s) #A da su bile cifre umjesto samoglasnika?
```
#### Operator **in**

- **Operator in omogućava ispitivanje da li neki string sadrži nešto ili ne. if 'a' in s: print('U stringu s nema slova a).**
- Regularno je koristiti **in** u kombinaciji sa **not**, ako se zeli ispitati da li ˇ string nešto ne sadrži.

```
if '@' not in s:
```

```
print('U stringu s nema karaktera @.')
```
**A** može i:

```
s="""Tri Prstena za prste Kraljeva vilin-vrste
pod nebesima sto sjaju,
Sedam za vladare Patuljaka u dvoru njihovom kamnom,
Devet za Smrtne Ljude koje smrt ˇceka na kraju,
Jedan za Mraˇcnog Gospodara na njegovom prijestolu tamnom
U Zemlji Mordor gdje Sjenke traju..."""
if 'Gospodar' in s:
  print('U stringu s postoji "Gospodar".')
```
## Operator **in**. Indeksiranje

**• Zadatak. Napisati program koji od korisnika traži unos 10 karaktera, i koji** u string s smješta unijete cifre.

```
s = '';
for i in range(10):
  t = input('Unesite karakter: ')
  if t in '0123456789':
    s = s + t
print(s)
```
#### **Indeksiranje**

- Elementima stringa se može pristupiti korišćenjem zagrada [1.
- $\bullet$  Indeksiranje ide od 0.
- U rijeci ˇ **'Hajzenberg'**, **s[0]** ima vrijednost **'H'**, dok **s[1]** ima vrijednost **'a'**.
- Karakteristično je da se posljednji element stringa može dobiti kao s [-1] (uporediti sa **end** u MATLAB-u) i to je u nasem slu ˇ caju ˇ **'g'**, dok **s[-2]** daje vrijednost **'r'**. **Sa druge strane, s[20] ce dati gre ´ sku! ˇ**

## Segmentacija stringa i operator dvotačka (:)

- $\bullet$  Python nudi mogućnost pristupanja dielovima stringa.
- Osnovna struktura je oblika [početna pozicija: krajnja pozicija + 1: korak]. Bilo koja od pozicija može biti izostavljena. Ako se izostavi početna pozicija, podrazumijevana vrijednost je  $0$  (ide se od početka stringa). Ako se izostavi krajnja pozicija – podrazumijeva se kraj stringa. Negativni indeksi odnose se na kraj stringa (udaljenost od kraja). Treći, opcioni, argument je korak.

Posmatrajmo string **'Matematika'**.

**indeks: 0 1 2 3 4 5 6 7 8 9 karakteri: M a t e m a t i k a**

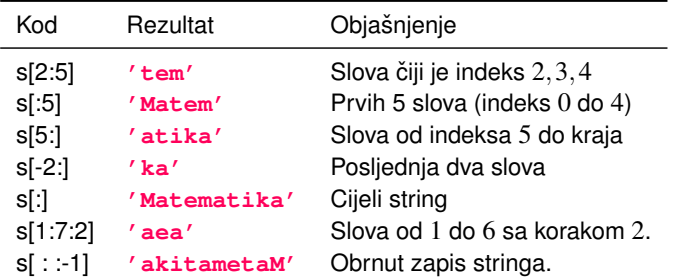

### Rad sa stringovima

#### **• Pristup pojedinačnim karakterima**

- Zanimljivo je naglasiti da u Python-u nije dozvoljeno mijenjati sadržaj stringa prostim pristupom u obliku: **s[4]='A'**.
- Ako se želi u nekom stringu s karakter sa indeksom 4 (peto slovo) promijeniti u '**#'**, to se može postići kao u primjeru ispod.

```
s='Palindrom'
s=s[:4]+'#'+s[5:]
```
#### **Petlje u radu sa stringovima**

- Petlje nam mogu omogućiti da pristupimo pojedinim karakterima stringa.
- **•** Zadatak: Štampati slovo po slovo stringa s, svako u zasebnoj liniji:

```
for i in range(len(s)):
  print (s[i])
```
- **U argumentu funkcije range pozvana je funkcija len, koja vraća dužinu** stringa u vidu broja.
- Međutim, ako pozicija (indeks) nije bitna, isto se može postići i petljom:

```
for c in s: #Za svako slovo c u s
 print(c) # Stampaj slovo.
```
# String metode

Metod – u Python terminologiji, to je funkcija koja je pridružena objektu. Više o objektima i metodima će biti riječi kasnije.

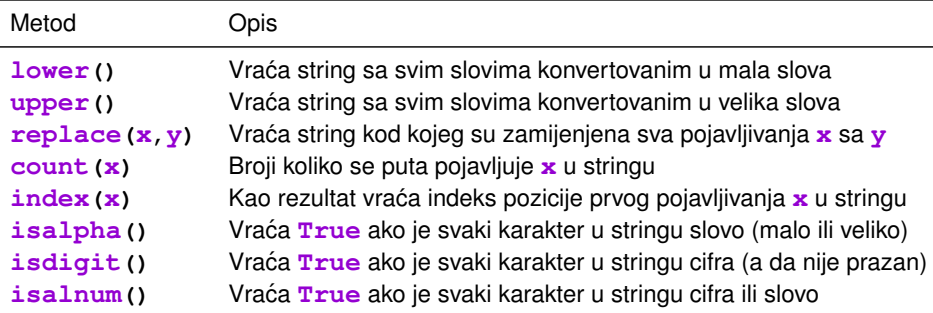

**• Metodi lower, upper i replace** ne mijenjanju originalni string, već se izmjene moraju odraditi pridruživanjem:

```
s=s.lower()
```
- Još primjera:
	- **e** print (**s.count** ('**a**')) štampa broj karaktera **a** u stringu **s**
	- **e** print (**s.count** (' ')) štampa broj razmaka u stringu **s**

#### String metode

- Još primjera sa metodima:
	- **s = s upper** () mijenja string **s** tako što sva mala slova pretvara u velika
	- **s = s.replace('Zdravo', 'Hello')** mijenja svako **'Zdravo'** u stringu **s** sa **'Hello'**
	- **print(s.index('a'))** Stampa poziciju prvog pojavljivanja slova ˇ **'a'** u stringu **s**
- **isapha**, **isdigit**,**isalnum**
	- **Navedene tri funkcije će vratiti vrijednost True** ako je specifičan uslov ispunjen (vidjeti prethodnu tabelu) odnosno **False** ako nije ispunjen.
	- Vrijednosti **True** i **False** su **booleans** vrijednosti.
	- **•** Jasno je da će se ove funkcije koristiti u *if* uslovima.

```
s = input('Unesite string')
if s[0].isalpha():
 print('Vas string pocinje slovom')
if not s.isalpha():
 print('U Vasem stringu ima karaktera koji nisu slova.')
```
## String metode  $-$  još detalja

#### **index**

- Ako se metoda *index* pozove za nešto što ne postoji u stringu, doći će do greške.
- **e** Na primjer,  $s = 'Marko'$ , **pozicija** = **s**, index ('b') javiće grešku.
- Stoga je poželjna upotreba selekcije kako bi se ovakve greške spriječile:

```
if 'b' in s:
 pozicija = s.index('b')
```
- Detalji oko string metoda u Python-u:
	- **dir(str)**
	- **help(str)**
	- **help(str.isalpha)**
- Escape karakter
	- Backslash karakter, **\**, koristi se za aktivaciju specijalnih karaktera.
	- **· \n** označava prelazak u novi red:

```
print('Zdravo.\nKo ste Vi?')
```
#### **Zdravo. Ko ste Vi?**

M. Brajović (Elektrotehnički fakultet) byla i characterizacija i stringovi za stringovi 24. maj 2021. 11/44

#### String metode  $-$  još detalja

- Dodavanje apostrofa u stringu
	- Da bi se dodao apostrof u stringu, treba koristiti **\'**

```
s = 'I didn\'t hear.'
```
• Moguće je koristiti i kombinaciju apostrofa sa duplim navodnicima:

**s = "I didn't hear."**

- Potpuno analogno se može koristiti i oblik \".
- **•** Dodavanje tab-a se postiže pomoću \**t**
- Ponekad je korisno znati kako se dodaje kosa crta, odnosno, **\\**, kao na primjer:
	- **s ='c:\neka\_putanja\\proba.py'**
- Poslednji primjer posebno će biti značajan pri radu sa fajlovima.
- Za vježbu, istražiti ostale metode u sklopu str.

- **Zadatak.** Odštampati deset praznih redova bez korišćenja for petlje. **print('\n'\*9)**
- Ne zaboraviti da **print** i sama daje jednu prazninu.
- **Zadatak.** Napisati program koji traži od korisnika da unese string, a onda štampa sve pozicije na kojima se nalazi slovo 'a' u stringu. String na kraju treba i da štampa broj pojavljivanja slova 'a'.

```
slovo<sub>-a.py</sub>
 brojac=0
 s = input('Unestite string: ')
 for i in range(len(s)):
   if s[i]=='a':
     print(i)
     brojac=brojac+1
 print('Imamo ukupno',brojac,'slova \'a\'')
```
- **slovo\_a.py** komentari
	- Kroz string se prolazi slovo po slovo.
	- Promjenljiva **i** prati indeks karaktera u stringu.
	- U četvrtoj liniji koda se radi provjera da li je tekući karakter na poziciji *i* zapravo slovo 'a' i ako jeste, štampa mu se pozicija, dok se brojačka promjenljiva inkrementira.
	- Obratiti upotrebu escape karaktera u naredbi **print** na kraju programa.
- *Zadatak:* Napisati program koji od korisnika traži unos stringa, a koji zatim kreira (i štampa) novi string u kojem je ponovljeno svako slovo iz stringa koji je unio korisnik.

```
s=input('Unesite string: ')
duplirani=''
for i in range(len(s)):
  duplirani=duplirani+s[i]*2
print(duplirani)
```
- **dupliraj.py** komentari
	- Uočiti da se u drugoj liniji koda novi string **duplirani** inicijalizuje na prazan string
	- Unutar **for** petlje se prolazi kroz string, karakter po karakter.
	- **•** Uočiti da se nadovezivanje radi operatorom +, a dupliranje karaktera **s** [i] pomocu´ **\*2**.
	- Ako korisnik unese **pozdrav**, kao rezultat se dobija **ppoozzddrraavv**.
	- Šta će se desiti ako se izostavi [**i**]?
- *Zadatak:* Napisati program koji od korisnika traži unos stringa, a koji zatim string štampa, prvo štampajući njegov prvi karakter, zatim prva dva, zatim prva tri itd. Na primjer, ako korisnik unese **Marko**, kao rezultat se dobija:

```
M Ma Mar Mark Marko
```

```
ss=input('Unesite string: ')
for i in range(len(s)):
 print(s[:i+1],end=' ')
```
#### **stampanje\_imena.py** – komentari

- U ovom zadatku smo koristili segmentiranje stringa. Broj slova koje štampamo se mijenja, pa se varijabla petlje, *i* mora iskoristiti pri segmentiranju. Pošto *i* počinje od 0, nama treba da štampamo prvih *i*+1 karaktera, odnosno, **s[:i+1]**.
- Kako bi svi segmenti bili štampani u istoj liniji, koristili smo opcioni argument **end=' '** u **print** funkciji.
- **Zadatak: Napisati program koji od korisnika traži unos stringa s i koji** smanjuje sva velika slova i uklanja sve znake interpunkcije iz unijetog stringa.

```
s=input('Unesite string: ')
s=s.lower()
for kar in ',.:;?!()\'"':
  s=s.replace(kar,'')
print(s)
```
- **interpunkcija.py** komentari
	- U drugoj liniji koda, metod **lower** sva velika slova iz stringa **s** pretvara u mala.
	- U narednoj liniji koda, u **for** petlji, koristi se klauzula **in** pomocu koje ´ promjenljiva **kar** uzima redom vrijednosti iz stringa **',.:;?!()\'"'**
	- **s.replace(kar,'')** mijenja pojavljivanje karaktera **kar** sa praznim stringom, ''. Na taj način se karakter **kar** eliminiše iz stringa s.
- **•** Zadatak: Napisati program koji od korisnika traži unos stringa s koji sadrži decimalni broj, i koji zatim štampa samo decimalni dio tog broja. Ako korisnik, na primjer, unese **'2.7182818'** (unosi se u vidu stringa!), kao rezultat se štampa: 7182818.

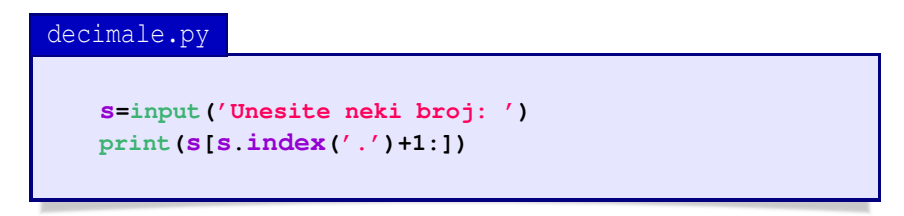

# Liste

#### Miloš Brajović

Elektrotehnički fakultet Univerzitet Crne Gore

Osnovi računarstva II

#### Liste

- Često u praksi imamo niz vrijednosti koje želimo obrađivati. Na primjer, imamo 100 rezultata testa koje želimo sortirati. Jedan pristup bi bio da uvedemo skup varijabli oblika **rezultat1**, **rezultat2**,...
- U praksi se, medutim, uvode novi tipovi podataka, a jedan od njih su i **liste**.
- Za definisanje listi koriste se uglaste zagrade, odnosno, one označavaju početak i kraj liste, dok se pojedinačni elementi *(items*) liste odvajaju zarezima. Navedimo primjer:

**lista=[100,200,300]**

● Ponekad je, posebno u slučaju inicijalizacija, potrebno definisati praznu listu:

**lista=[]**

• Lista se može bez problema zapisivati u više redova:

**lista=[0, 1, 2, 3, 4, 5, 6, 7, 8, 9, 10, 11, 12, 13, 14, 15, 16, 17, 18, 19, 20, 21, 22, 23, 24, 25, 26, 27, 28, 29, 30]**

#### Liste

● Unošenje liste od strane korisnika obavlja se korišćenjem funkcije input u kombinaciji sa eval, u sljedećem obliku:

```
lista=eval(input('Unesite listu:'))
print('Unijeta lista je: ', lista)
```
- $\bullet$  Korisnik unosi listu sa tastature uz korišćenje uglastih zagrada, sa elementima razdvojenim zarezom: **[1,2,3]**.
- **·** Pojedinačnim elementima se pristupa slično kao kod stringova:

```
lista=[1,2,3,4,5,6,7]
print('Prvi element liste je: ', lista[0])
```
Tipovi podataka u listi mogu biti raznorodni. Zato listu ne nazivamo nizom. Niz je specijalni slučaj liste u Python-u. Potpuno je regularno definisati listu oblika:

```
lista=[1,2.4343,'Marko Aurelije',[4,5,6,71]]
```
**•** Šta će biti smiešteno u varijablama **x** i a ako je lista definisana iznad? **x=lista[2] a=x[3]**

## Sličnost sa stringovima

- Funkcija **len**
	- Funkcija **len(lista)** daje broj elemenata liste **lista**.
	- Šta je rezultat u slučaju liste **len (lista)** sa prethodnog slajda?
- Klauzula **in**
	- $\bullet$  I u ovom slučaju određuje da li posmatrana lista sadrži posmatrani element:

```
L=eval(input('Unesite listu: '))
if 55 in L:
  print('Lista sadrzi broj 55.')
if 'Marko' not in L:
  print('Lista ne sadrzi rijec Marko.')
```
- **·** Indeksiranje i segmentacija
	- **L[4]** kao rezultat daje peti element liste.
	- **L[:2]** kao rezultat daje prva dva elementa liste
- Funkcije (tj. metode) **index** i **count**
	- **lista** index (4) kao rezultat vraća poziciju prvog pojavljivanja broja 4 u listi **lista**. U slucaju da broja ˇ 4 nema u listi – kao rezultat se dobija −1.
	- **lista.count('Marko')** kao rezultat daje broj pojavljivanja elementa **'Marko'** u posmatranoj listi.

## Sličnost sa stringovima – nastavak

- Operator nadovezivanja (**+**) i ponavljanja (**\***)
	- Navedimo nekoliko primjera upotrebe:

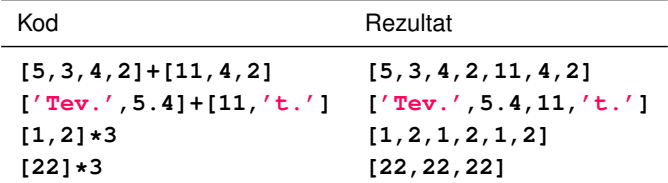

- Upotreba **for** petlje
	- **•** Jedan oblik podrazumijeva upotrebu brojačke varijable *i*:

```
for i in range(len(lista)):
 print(lista[i])
```
Dozvoljena je upotreba klauzule **in**

```
for podatak in L:
 print(podatak)
```
• Jasno je da je prvi oblik petlje pogodno koristiti u situacijama kada se želi direktno koristiti indeks, odnosno, brojačka varijabla.

# Ugradene funkcije za rad sa listama

• Postoji više korisnih ugrađenih funkcija koje se mogu koristiti pri radu sa listama:

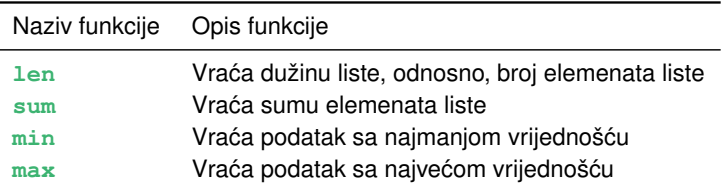

- $\bullet$  Obratiti pažnju da nije dozvoljeno min ([1,3, "a",3])
- Zanimljivo je uočiti i da min(['a','aa','A','b']) kao rezultat daje 'a'. Šta mislite, zbog čega?
- Prosječnu vrijednost niza je, na primjer, moguće izračunati kao zbir elemenata niza **niz** podijeljen sa brojem elemenata tog niza **sum(niz)/len(niz)**
- Obratiti pažnju da se funkcijama, za razliku od metoda, pristupa direktno, bez korišćenja operatora tačka (.)
- Ne zaboraviti na mogućnost korišćenja pomoći help (min)

## Metode za rad sa listama

- Za razliku do funkcija, metodama pristupamo pomoću tačke. 0.
- **O** Navedimo nekoliko često korišćenih metoda (help(list)):

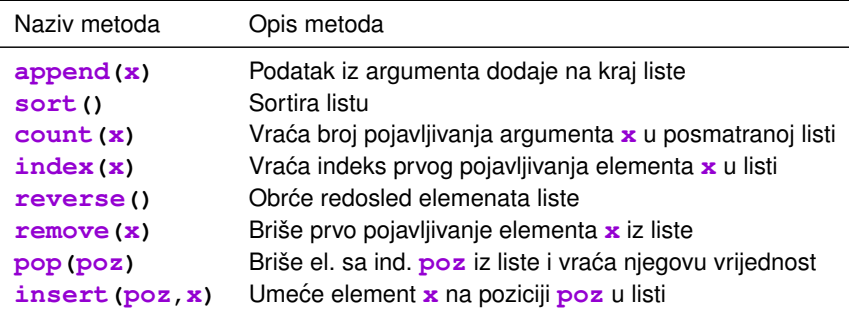

- Kod list metoda postoji niz značajnih razlika u odnosu na string metode.
- String metode ne mogu promijenti string, dok list metode mogu promijeniti liste.
- Kod stringova je pogresno ˇ **s.replace('X','x')** dok je ispravno
	- **s = s.replace('X','x')**.
- Kod lista je pogresno ˇ **L=L.sort()** dok je **L.sort()** ispravno.

## Operacije sa listama – primjeri

#### **Kopiranje liste**

- Kopiranje liste se obavlja sa **M=L[:]**
- **a** Može i **M**=L

#### **• Promjena sadržaja liste**

- Promjene u listama su jednostavnije nego u slučaju stringova
- Pojedinačne elemente je moguće mijenjati direktno. Na primjer, treći element liste **L** mijenjamo u 5: **L[2]=5**. Umetanje se obavlja primjenom metoda **insert**.
- Najlakši način za brisanje podrazumijeva korišćenje operatora del: tako del L<sub>[1]</sub> briše drugi element posmatrane liste.
- **■** Nekoliko primjera je navedeno u tabeli ispod, za slučaj liste L=[4,3,5]:

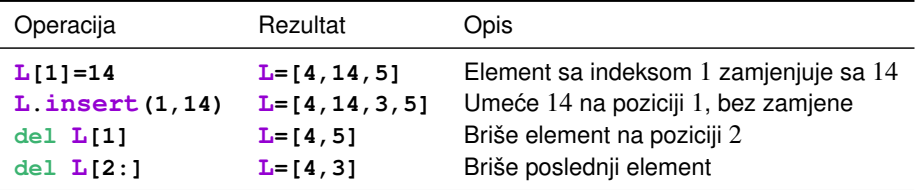

*Zadatak.* Napisati program koji generiše listu od 30 slučajnih brojeva između 1 i 100.

**•** Prvi način:

```
from random import randint
lista=[]
for i in range(30):
  lista.append(randint(1,100))
print('lista je:', lista)
```
 $\bullet$  Drugi način:

```
from random import randint
lista=[]
for i in range(30):
  lista=lista+[randint(1,100)] #obratiti paznju na []
print('lista je:', lista)
```
• Prodiskutujte u čemu je razlika između navedena dva pristupa.

Zadatak. Napisati program koji od korisnika traži unos niza (liste). Svaki element  $\bullet$ niza zamijeniti njegovom kvadriranom vrijednošću.

```
kvadriraj.py
```

```
lista=eval(input('Unesite niz: '))
for i in range(len(lista)):
 lista[i]=lista[i]**2
print(lista)
```
- Nemojte zaboraviti da upotrijebite funkciju **eval**.
- Zadatak. Napisati program koji od korisnika traži unos niza, i koji određuje i štampa koliko ima elemenata niza koji su veći od 10. Program takođe računa sumu ovih elemenata.
- Riešenje je dato na sljedećem slajdu.
- Za vježbu modifikovati rješenje tako da se koristi varijanta for petlje sa brojačkom varijablom.

M. Brajović (Elektrotehnički fakultet) byla na za nastave za konstantine za nastave 24. maj 2021. za 27/44

#### broji.py

```
niz=eval(input('unesite niz: '))
brojac=0
suma=0
for el in niz:
  if el>10:
    brojac=brojac+1
    suma=suma+el
print('Elemenata ima:',brojac,'a suma je:',suma)
```
- *Zadatak*. Napisati program koji generiše listu od 100 slučajnih brojeva između 1 i 100. Program zatim broji koliko u ovoj listi ima brojeva 1, brojeva 2 itd. Ove podatke smješta u novu listu, čiji je prvi element broj jedinica, drugi element broj dvojki itd. Neka program takođe štampa dva najveća i dva najmanja elementa polazne liste.
- Rješenje je dato na narednom slajdu.

broji\_sve.py

```
from random import randint
ponavljanja = []
L=[]
for i in range(1,101):
 L.append(randint(1,100))
for i in range(1,101):
 ponavljanja.append(L.count(i))
print(ponavljanja)
L.sort()
print('Dva najmanja su: ',L[0],L[1])
print('Dva najveca su: ',L[-1],L[-2])
```
- Metod **append** koristimo za dodavanje novih elemenata liste.
- **L.count(i)** daje koliko se puta broj **i** pojavljuje u listi **L**
- **·** Uočiti da metod **sort** sortira elemente niza od najmanjeg do najvećeg.

#### Liste – naprednije teme

#### Miloš Brajović

Elektrotehnički fakultet Univerzitet Crne Gore

#### Osnovi računarstva II

### Liste – naprednije teme

#### Liste i **random** modul

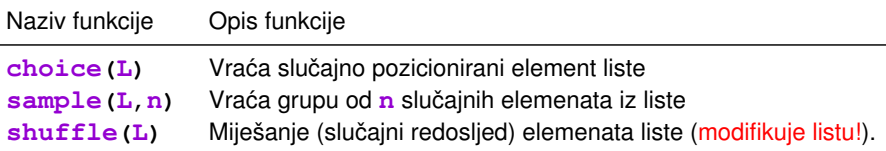

**• Primjer.** Slučajni odabir stringa iz liste strigova.

```
from random import choice
imena=['Marko','Jasmina','Mirza','Petar','Ana']
slucajno_ime=choice(imena)
print(slucajno_ime)
```
**• Primjer.** Sada modifikujmo program tako da daje dva slučajno odabrana imena.

```
from random import sample
imena=['Marko','Jasmina','Mirza','Petar','Ana']
slucajno_ime=sample(imena,2)
print(slucajno_ime)
```
#### Liste i random modul – nastavak

**Primjer.** Napisati program koji iz zadatog stringa sastavljenog od svih karaktera, na ekranu ispiše 1000 slučajnih karaktera.

```
from random import choice
karakteri='abcdefghijklmnopqrstuvwxyz1234567890!@#$%ˆ&*()'
for i in range(1000):
 print(choice(karakteri), end='')
```
**Primjer.** Pretpostavimo da igrate igricu i da je iz skupa igrača potrebno slučajnim rasporedom birati jednog po jednog. Napisati program kojim se to realizuje.

```
from random import shuffle
imena=['Marko','Jasmina','Mirza','Petar','Ana']
shuffle(imena)
for igrac in imena:
 print('Sada je na redu',igrac)
```
### Liste i random modul – nastavak

**Primjer.** Napraviti program kojim se, iz zadatog skupa imena, slučajno biraju parovi igrača koji predstavljaju timove.

```
from random import shuffle
imena=['Marko','Jasmina','Mirza','Petar','Ana','Azra']
shuffle(imena)
timovi=[]
for i in range(0,len(imena),2):
  timovi.append([imena[i],imena[i+1]])
print(timovi)
```
- **Obratiti pažnju da su elementi liste** *timovi* **zapravo liste od po dva** elementa. U tom smislu, obratiti pažnju na uglaste zagrade u argumentu metode **append**.
- $\bullet$  Treći argument funkcije range predstavlja korak, 2.
- U redu **shuffle(imena)** dolazi do izmjene redosljeda elemenata liste **imena**. Dakle, primjena ove funkcije mijenja samu listu.

### Liste (naprednije teme) – **split**

- Metod split daje listu riječi u stringu. Podrazumijevani separator riječi je *space*.
- Ako je **s='Za mobilne aplikacije koristimo Kivy.'**, tada upotreba L**=s split** () generiše listu L sastavljenu od pojedinačnih riječi: **['Za','mobilne','aplikacije','koristimo','Kivy.']**
- Uočimo da znaci interpunkcije ostaju dio riječi. Jedan zanimljiv način da
	- oni budu eliminisani jeste upotreba **punctuation** stringa koji se mozeˇ učitati iz biblioteke string

```
from string import punctuation
for c in punctuation:
  s = s.replace(c, '')
```
Metod **split** ima opcioni argument, karakter kojim se, umjesto podrazumijevanog space-a, definiše separator riječi:

```
s='89.188.33.45'
print(s.split('.'))
['89', '188', '33', '45']
```
## Liste (naprednije teme) – **split** i **join**

**• Primjer.** Napisati program kojim se broji koliko se puta neka riječ pojavljuje u stringu. Korisnik unosi string i zadatu riječ po pozivu programa.

```
from string import punctuation
s = input('Unesite neki string: ')
for c in punctuation:
  s = s.replace(c, '')
s = s.lower()
L = s.split()
r = input('Unesite rijec: ')
print(r, 'se pojavljuje', L.count(r), 'puta.')
```
- Funkcija **list(s)**
	- **string s** konvertuje u listu čiji su elementi pojedinačni karakteri stringa.
- Metod **join**
	- **Metod** *join* omogućava spajanje liste stringova u jedan string.
	- String iz kojeg se poziva metod join služi kao separator spojenih stringova.

## Liste (naprednije teme) – **join**

- Navedimo nekoliko primjera. Neka se posmatra lista stringova **L=['Jedan','Dva','Tri']**.
	- <sup>1</sup> **''.join(L)** daje **'JedanDvaTri'**
	- <sup>2</sup> **' '.join(L)** daje **'Jedan Dva Tri'**
	- <sup>3</sup> **','.join(L)** daje **'Jedan,Dva,Tri'**
	- <sup>4</sup> **'--'.join(L)** daje **'Jedan--Dva--Tri'**
- **Primjer.** Napisati program koji od riječi koju unosi korisnik, kreira anagram.

```
from random import shuffle
rijec=input('Unesite rijec: ')
lista_kar=list(rijec)
shuffle(lista_kar)
anagram = ''.join(lista_kar)
print(anagram)
```
• U prethodnom primjeru, prvo se uz pomoć funkcije list, polazni string se konvertuje u listu karaktera, a zatim se funkcijom shuffle vrši njihova preraspodjela tako da imaju slučajni raspored.

M. Brajović (Elektrotehnički fakultet) **Z4. maj 2021.** 36/44

### Liste (naprednije teme) – sastavljanje

- Sastavljanje (*comprehension*) lista predstavlja alat za formiranje lista.
- $\bullet$  Listu je moguće napraviti, na primjer, u obliku **L=[i for i in range(1,5)]**. Rezultat je lista sa elementima: **[1,2,3,4]**.
- Posmatrajmo sljedeće varijable:

```
string = 'Pozdrav'
L = [5,24,5,19,12]
M = ['jedan', 'dva', 'tri', 'cetiri', 'pet', 'sest']
```
• Na osnovu njih, formiraju se i štampaju :

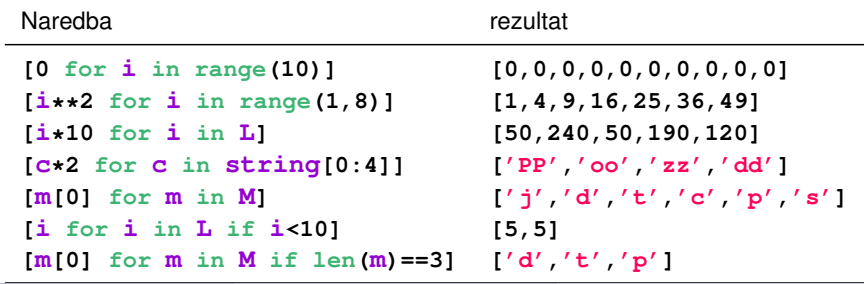

M. Brajović (Elektrotehnički fakultet) i v [Liste – naprednije teme](#page-0-0) 24. maj 2021. 37/44

# Liste (naprednije teme) – sastavljanje

• Zanimljivo je uočiti da je ekvivalent naredbi

```
[m[0] for m in M if len(m)==3] zapravo:
L = []
for m in M:
  if len(m)==3:
    L.append(m[0])
```
što znači da *comprehension* nudi mnogo elegantniju sintaksu.

#### **Visestruki ˇ for**

• Uvedena notacija može poslužiti i za zamjenu višestrukih petlji. Na primjer  $L = [[i, j]]$  for  $i$  in range(2) for  $j$  in range(2)] kao rezultat daje **[[0,0], [0,1], [1,0], [1,1]]**. Korišćenjem klasičnog pristupa, pisali bi:

```
L = []
for i in range(2):
  for j in range(2):
    L.append([i,j])
```
**o** Slično tome,  $[[i, j]]$  for i in range(4) for j in range(i)] daje **[[1, 0], [2, 0], [2, 1], [3, 0], [3, 1], [3, 2]]**.

### Liste (naprednije teme) – sastavljanje – primjeri

**• Zadatak.** Generisati listu od 30 slučajnih brojeva između 1 i 50.

```
from random import randint
L=[randint(1,50) for i in range(30)]
print(L)
```
**• Zadatak.** Zamijeniti svaki član liste sa njegovom kvadriranom vrijednošću.

```
L=eval(input('Unesite listu: '))
L = [\textbf{i} \cdot \textbf{*}2 \text{ for } \textbf{i} \text{ in } L]print(L)
```
**Zadatak.** U listi koju unese korisnik, prebrojati koliko je elemenata koji su veći od 3.

```
L=eval(input('Unesite listu: '))
print(len([i for i in L if i>3]))
```
● Sve prethodne primjere riješiti i primjenom for petlje.

## Liste (naprednije teme) – sastavljanje – primjeri

**• Zadatak.** Generisati listu od 100 slučajnih brojeva između 1 i 100. Zatim na osnovu nje generisati drugu listu čiji je prvi element broj jedinica, drugi broj dvojki itd., u unijetoj listi.

```
from random import randint
L=[randint(1,100) for i in range(100)]
brojeva = [L.count(i) for i in range(1,101)]
print(brojeva)
```
**• Zadatak.** Generisati string sa 1000 slučajno raspoređenih slova.

```
from random import choice
abeceda='abcdefghijklmnopqrstuvwxyz'
s=''.join([choice(abeceda) for i in range(1000)])
print(s)
```
**Zadatak.** Neka je data lista u obliku **L = [[1,2], [3,4], [5,6]]**. Zamijeniti redosljed elemenata u svakoj od podlista.

```
L=[[1,2],[3,4],[5,6]]
O=[[x[1],x[0]] for x in L] #ili O=[[y,x] for x,y in L]
print(O)
```
## Dvodimenzione liste i matrice

Matrice nijesu definisane kao ugradeni tip podatka u Python-u. Medutim, liste mogu biti tretirane kao matrice:

```
L = [1, 2, 3],[4,5,6],
     [7,8,9]]
```
- Pojedinim elementima vrste i kolone se pristupa u obliku **L[i][j]**.
- Na primjer, **L[0][1]** predstavlja element 2.
- **Stampanje dvodimenzione liste.** Prethodno kreiranu 2D listu možemo štampati na sljedeći način:

```
for i in range(3):
  for j in range(3):
    print(L[i][j],end=' ')
  print()
```
**• Alternativno, može se koristiti i funkcija pprint:** 

```
from pprint import pprint
pprint(L)
```
#### Dvodimenzione liste

**• Zadatak.** Napisati program koji pravi 2D listu od  $10 \times 5$  slučajnih brojeva iz opsega od 1 do 100, koji pronalazi i štampa koliko ima parnih brojeva.

```
from random import randint
M=10
N=5
L=[]
for i in range(M):
  L.append([randint(1,100) for i in range(N)])
BP=0#Odredimo koliko ima parnih elemenata:
for i in range(M):
  for j in range(N):
    if L[i][j]%2==0:
      BP=BP+1
print('Parnih elemenata je: ',BP)
print('Razmatra se lista: ')#stampanje liste:
for i in range(M):
  for j in range(N):
    print(L[i][j],end=' ')
  print()
```
#### Dvodimenzione liste

● Prethodno prebrojavanje je moglo biti obavljeno korišćenjem:

**BP = sum([1 for i in range(M) for j in range(N) if L[i][j]%2==0])**

- Kreiranje velike liste sastavljene od nula (pogodno za inicijalizaciju), može biti obavljeno pomoću
	- **L = [[0]\*50 for i in range(100)]**
- **Obratiti pažnju da [0] \*50 označava da se element ponavlja 50 puta.** Dakle, rezultujuća lista ima 100 vrsta i 50 kolona.
- **e** Pristup jednoj vrsti matrice se može obaviti pomoću L[i]
- Pristup koloni matrice je nešto složeniji: **[L[i][j] for i in range(len(L))]**
- Pretvaranje 2D liste u 1D listu: **[j for M in L for j in M]**
- Lista dimenzija  $5 \times 5 \times 5$  sastavljena od nula može biti kreirana u obliku
	- $L = [[0]*5$  for  $i$  in range(5)] for  $j$  in range(5)]
- Prvi element ove liste je: **L[0][0][0]**.
- <span id="page-43-0"></span>
	- Brian Heinold, *A Practical Introduction to Python Programming*, 2012, [online] [https://www.brianheinold.net/python/python](https://www.brianheinold.net/python/python_book.html) book.html
- Allen B. Downey, *Python for software design*, Cambridge University Press, 2009.
- [https://www.w3schools.com/python/default.asp,](https://www.w3schools.com/python/default.asp) poslednji put pristupano 5. marta 2020. godine